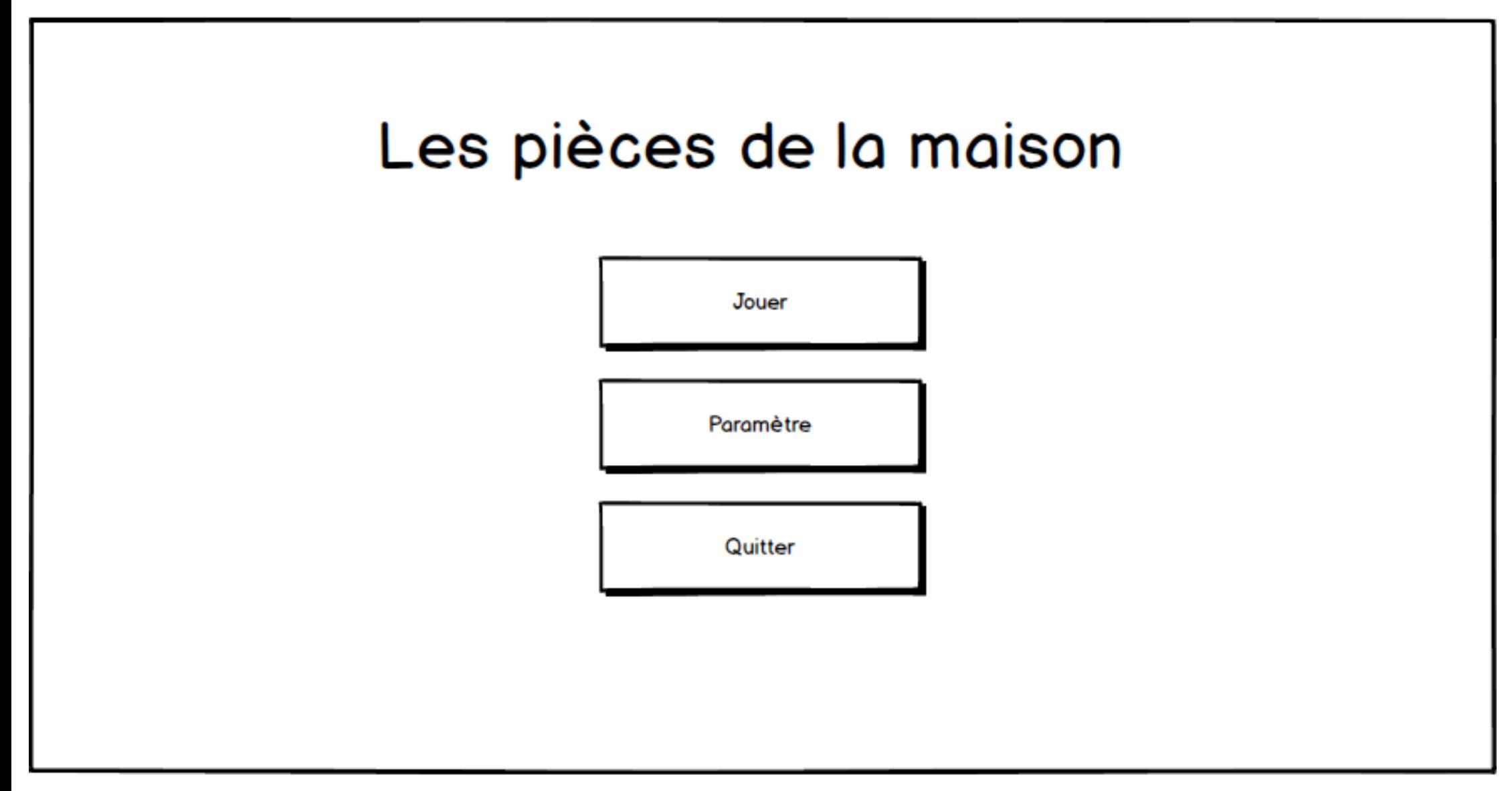

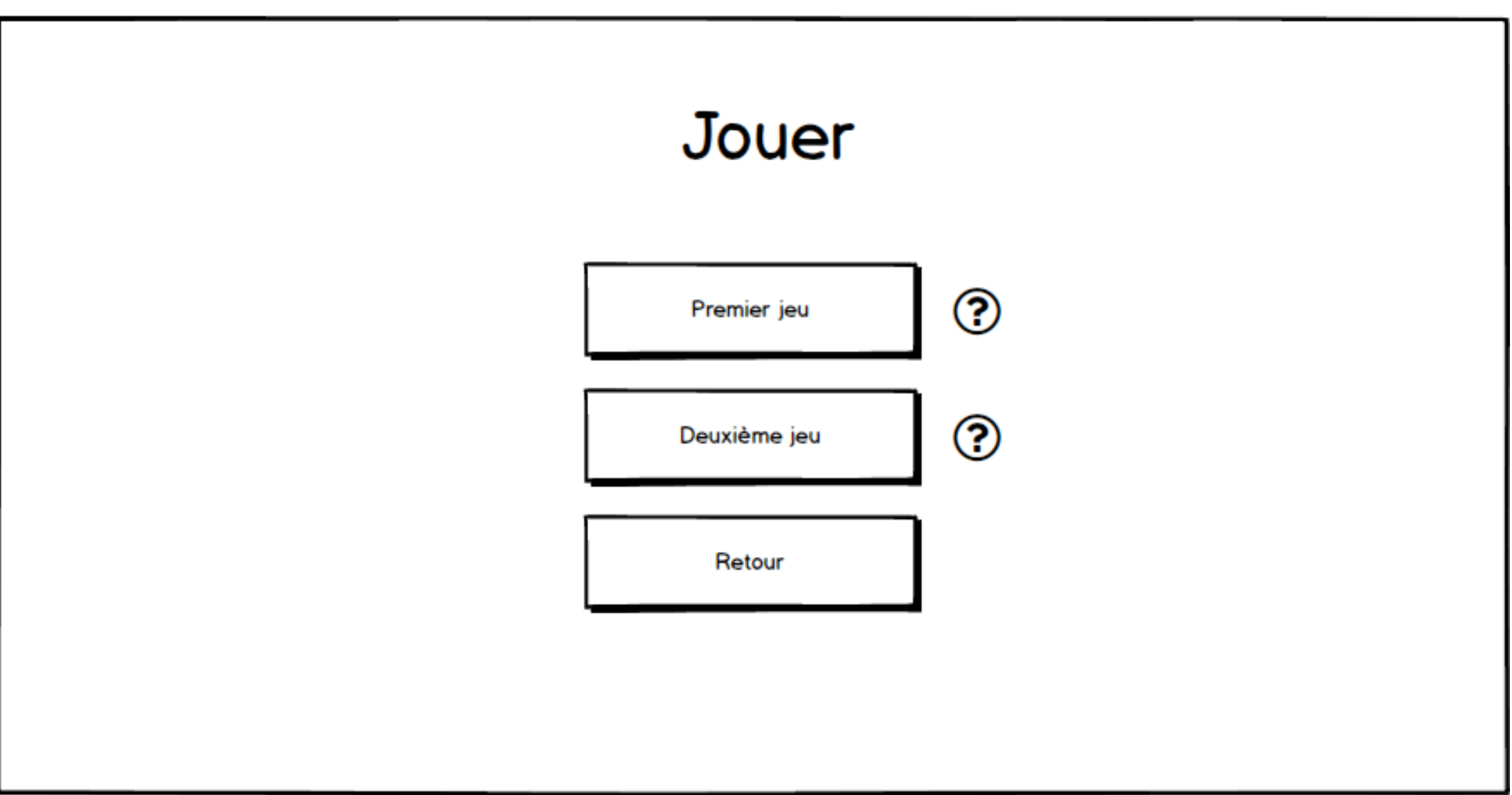

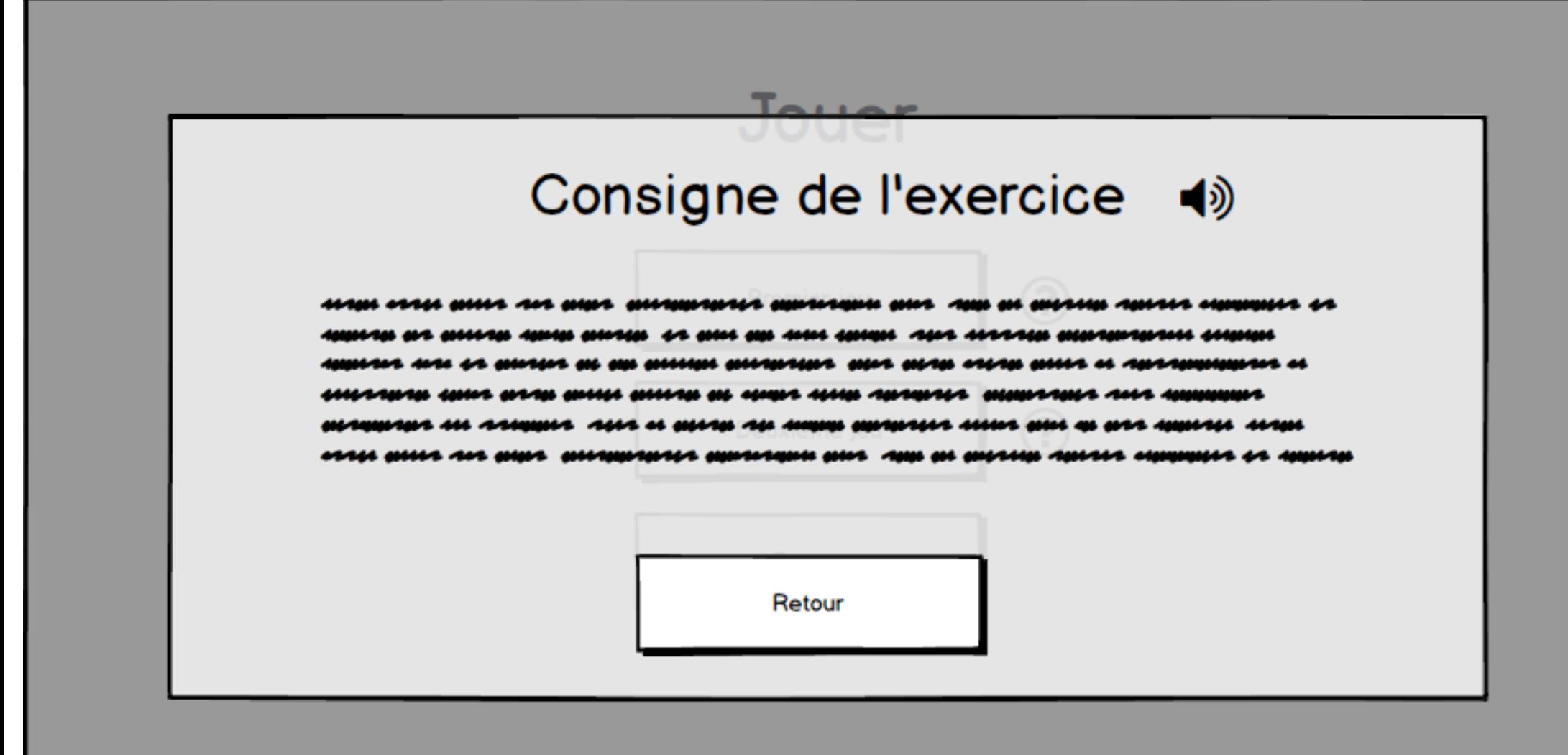

### Premier jeu

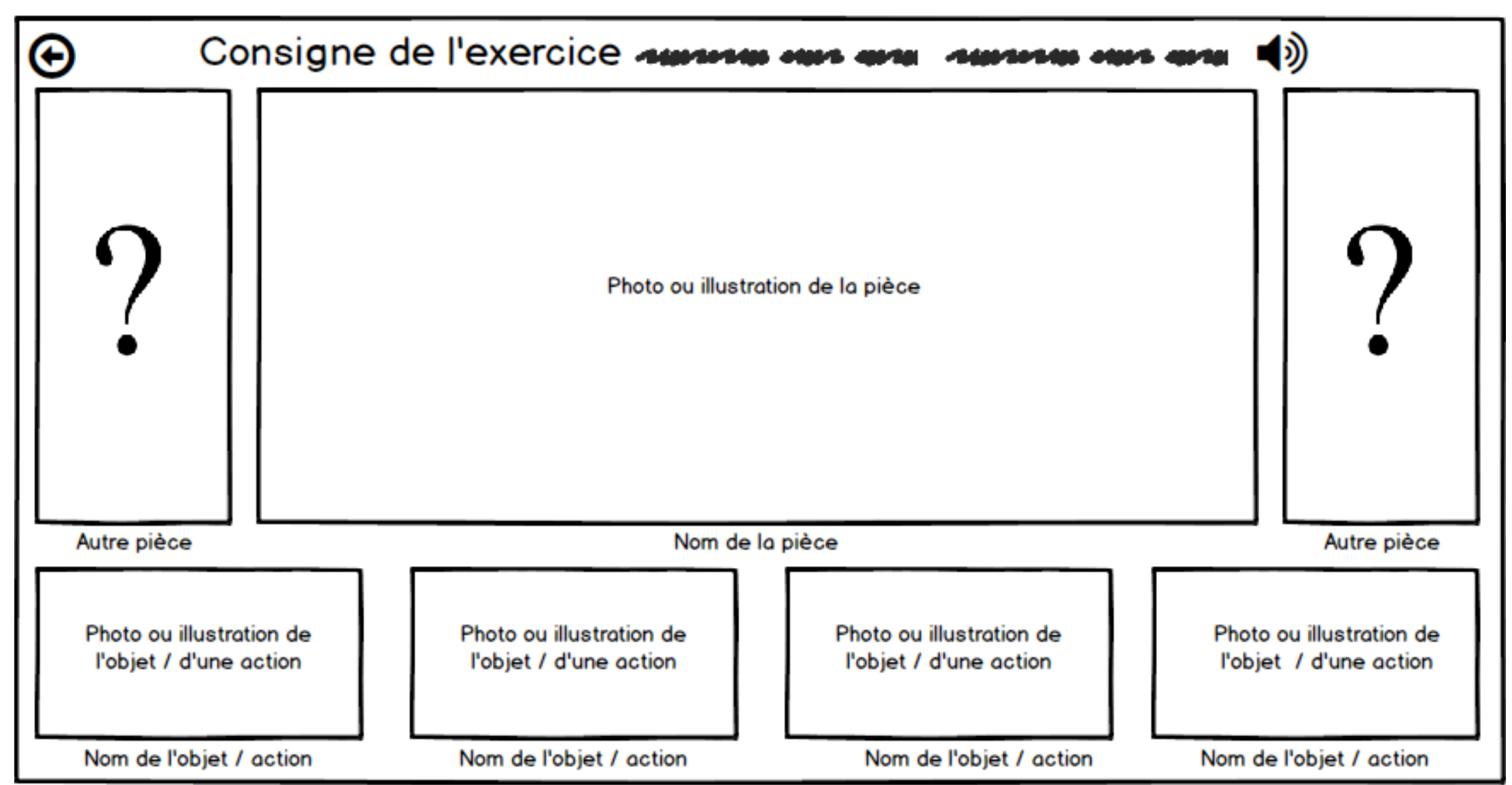

Premier jeu - Erreur

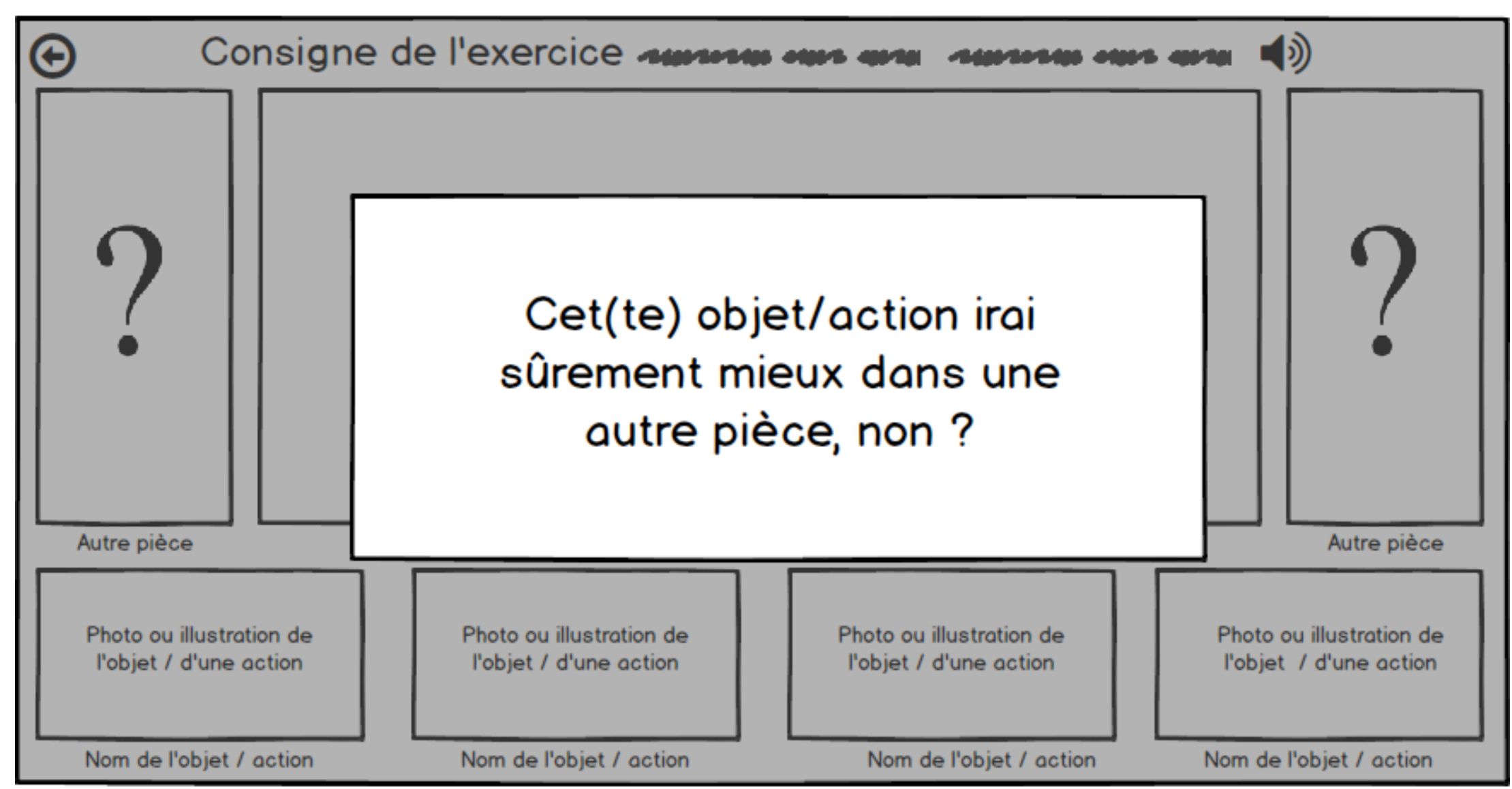

#### **Premier jeu - Succes**

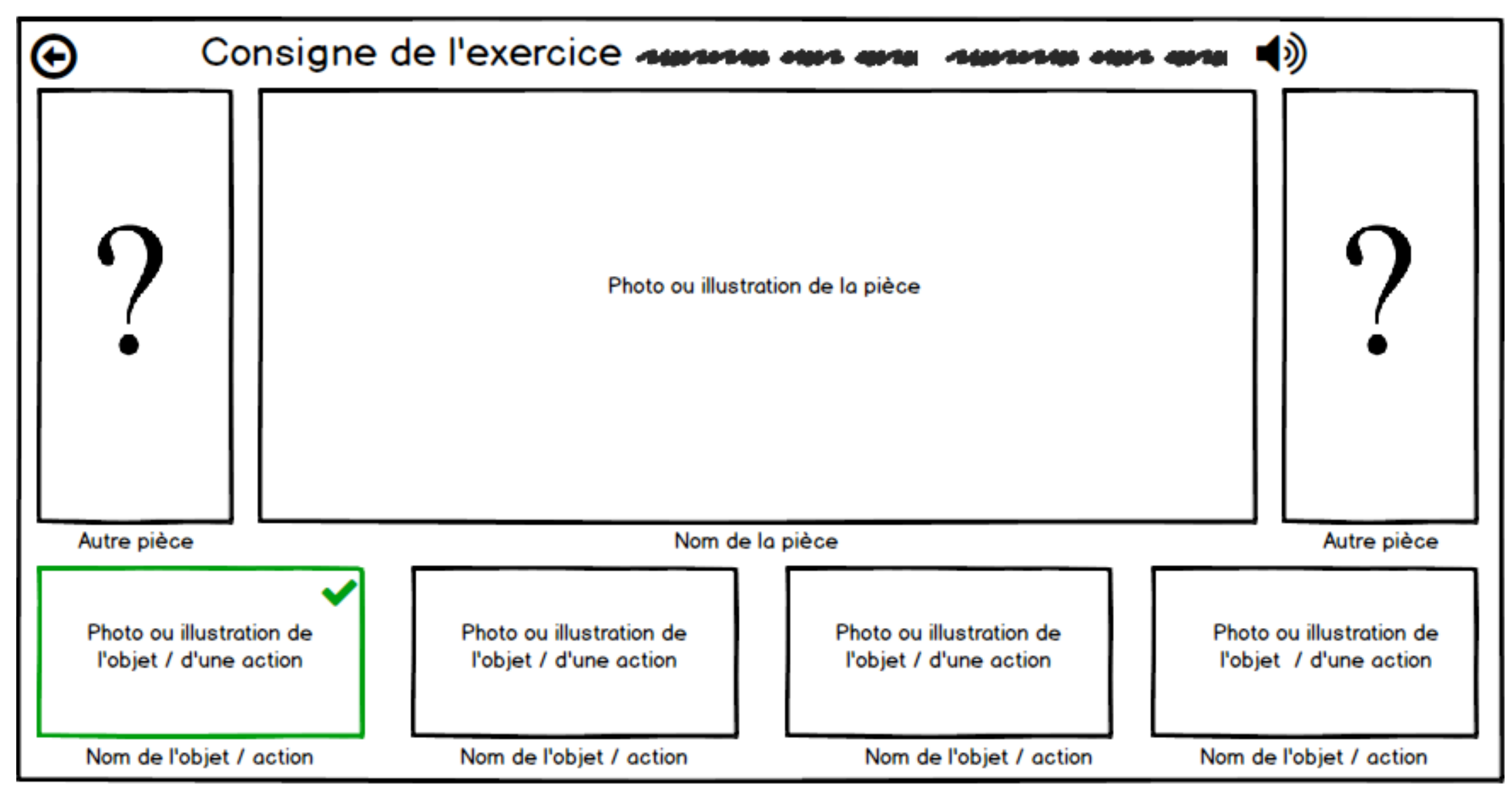

Premier jeu - Fin

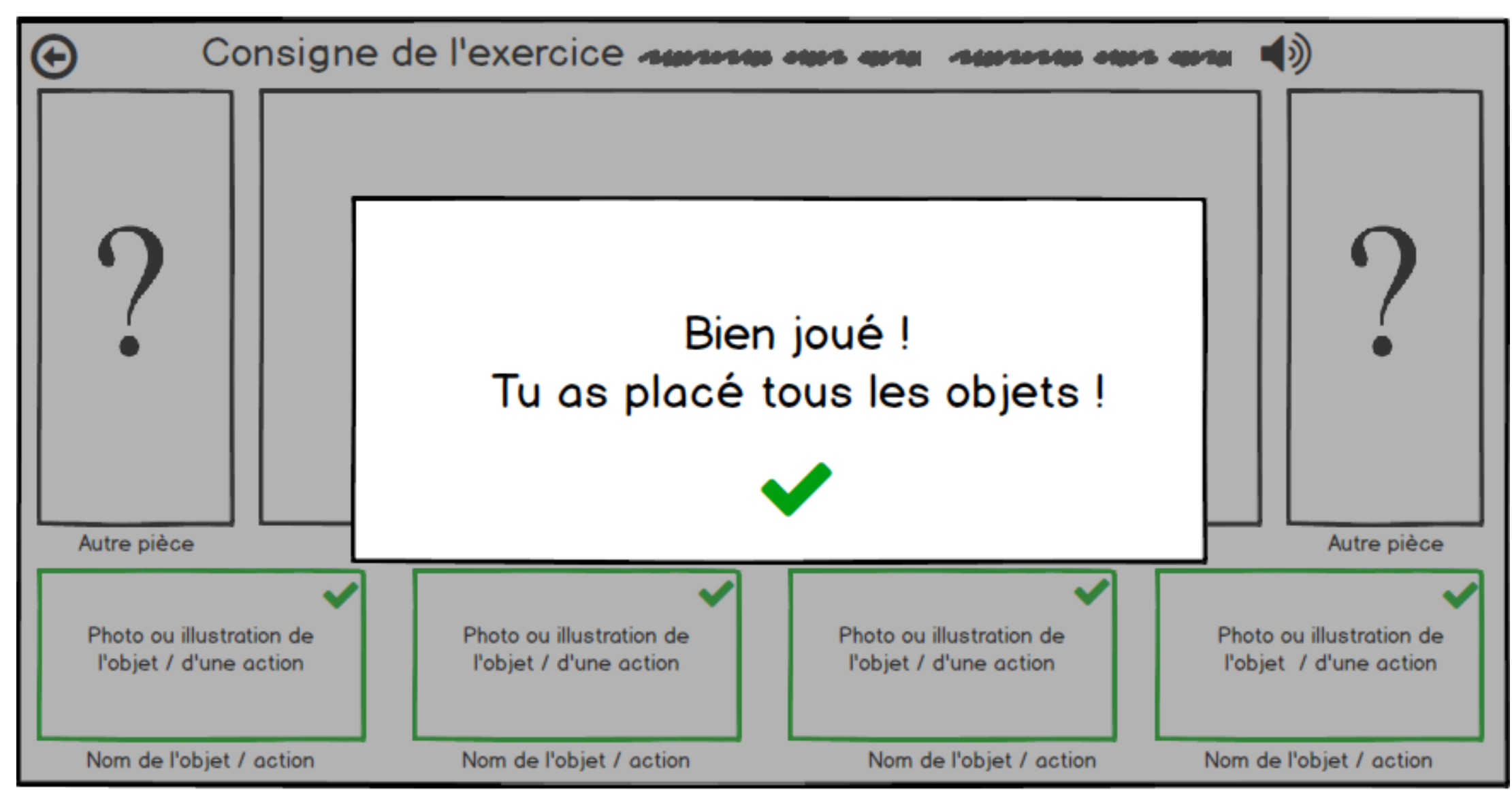

## Deuxième jeu

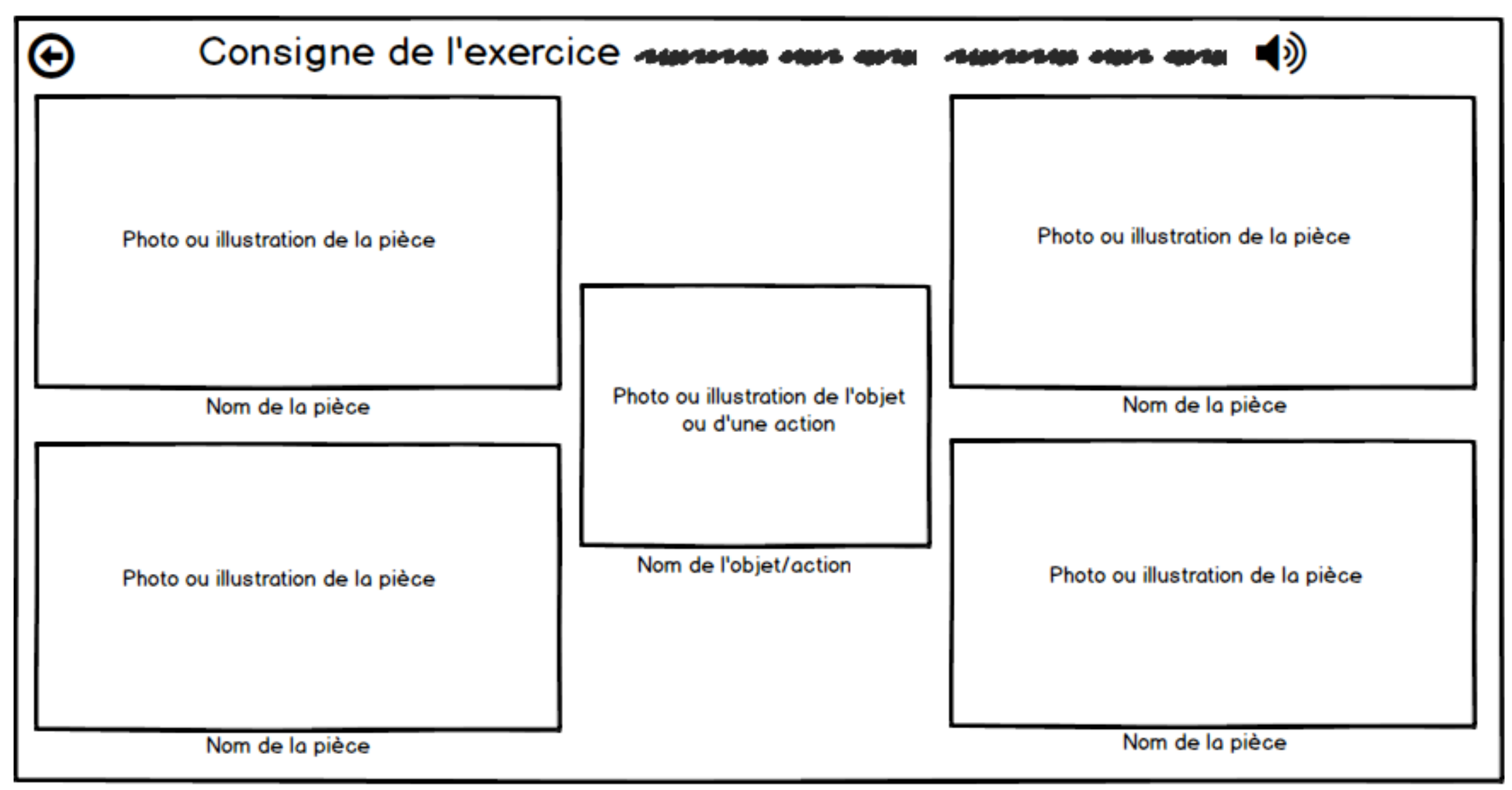

### Deuxième jeu - Erreur

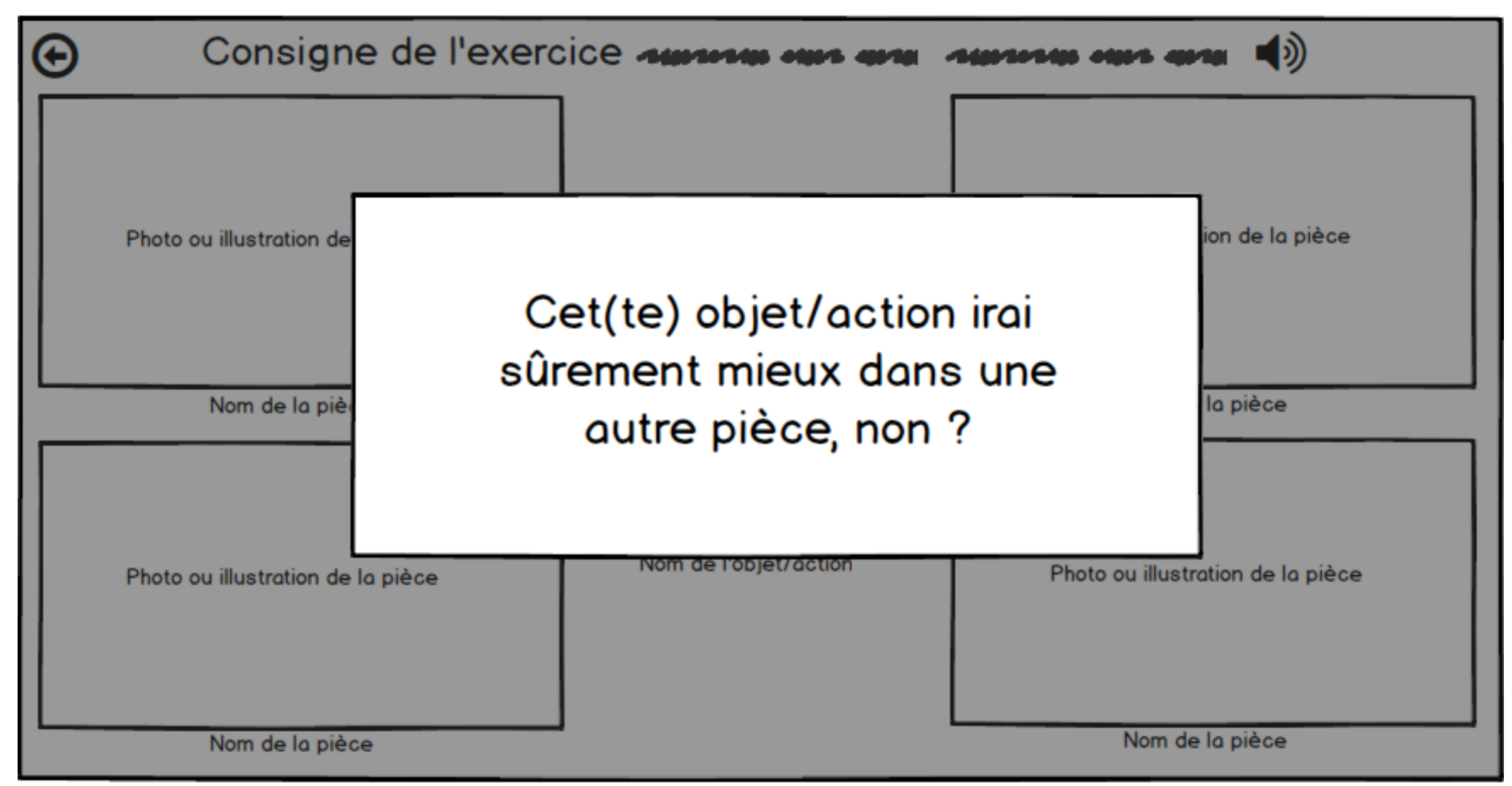

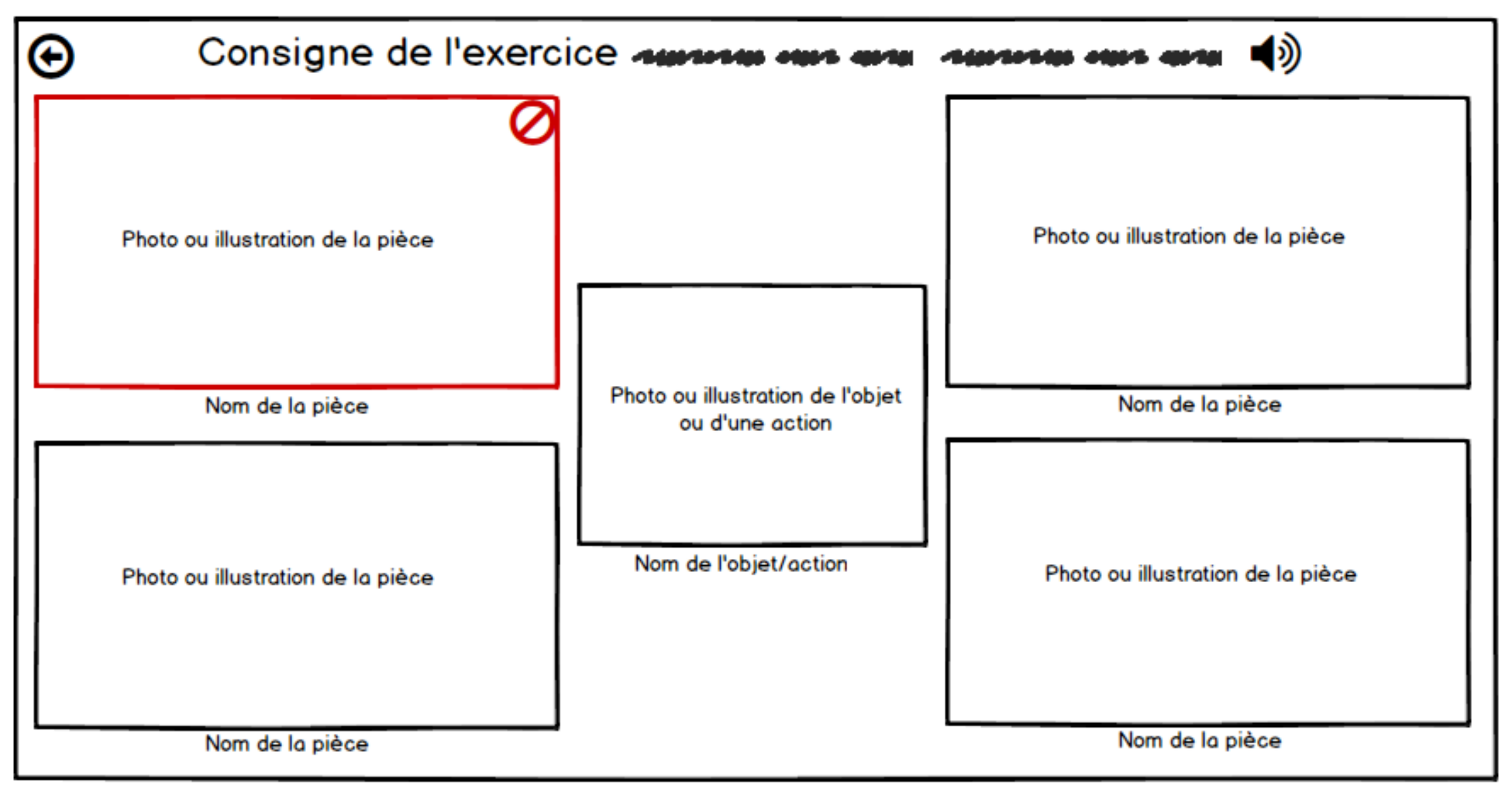

### Deuxième jeu - Succes

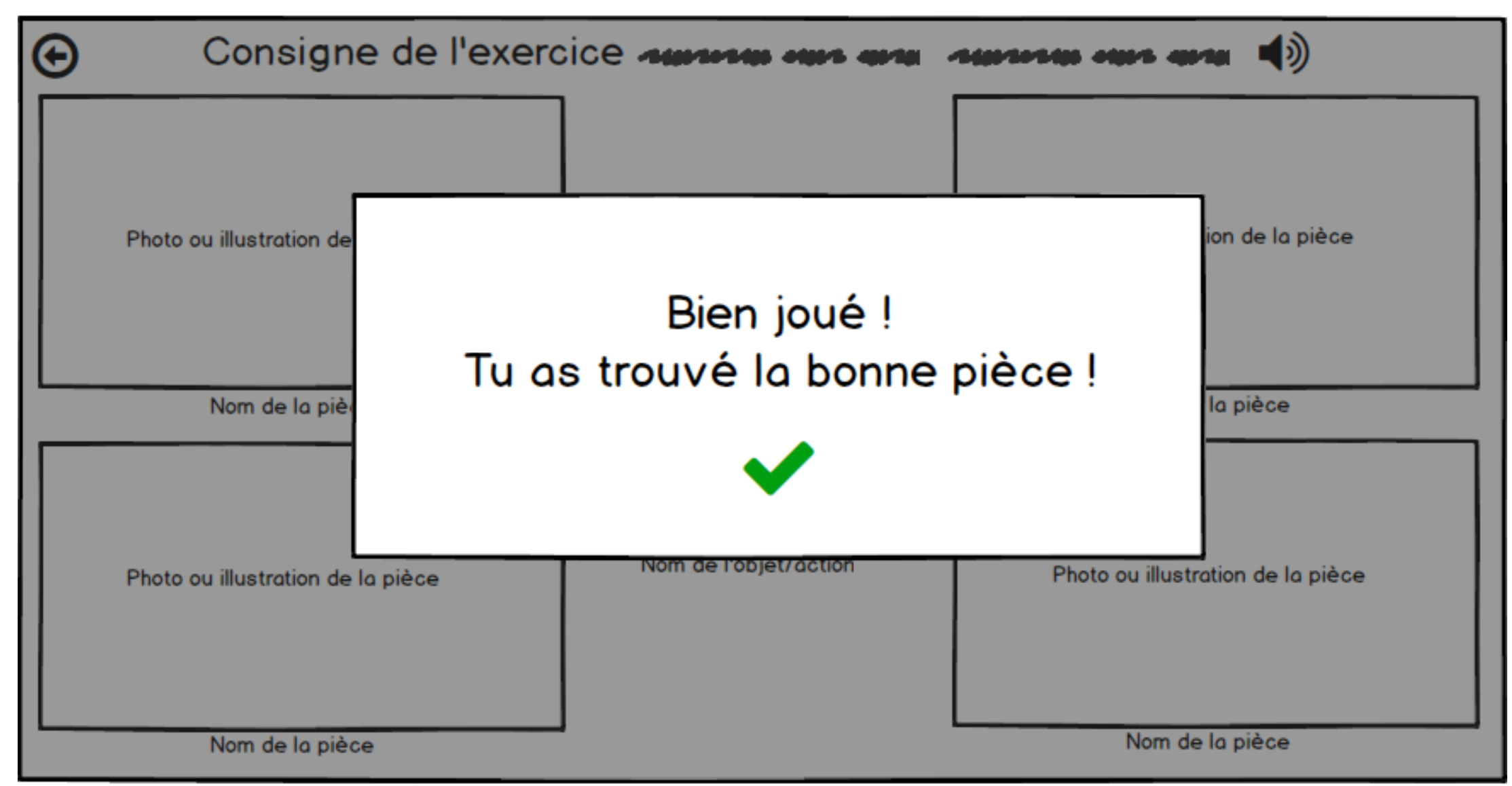

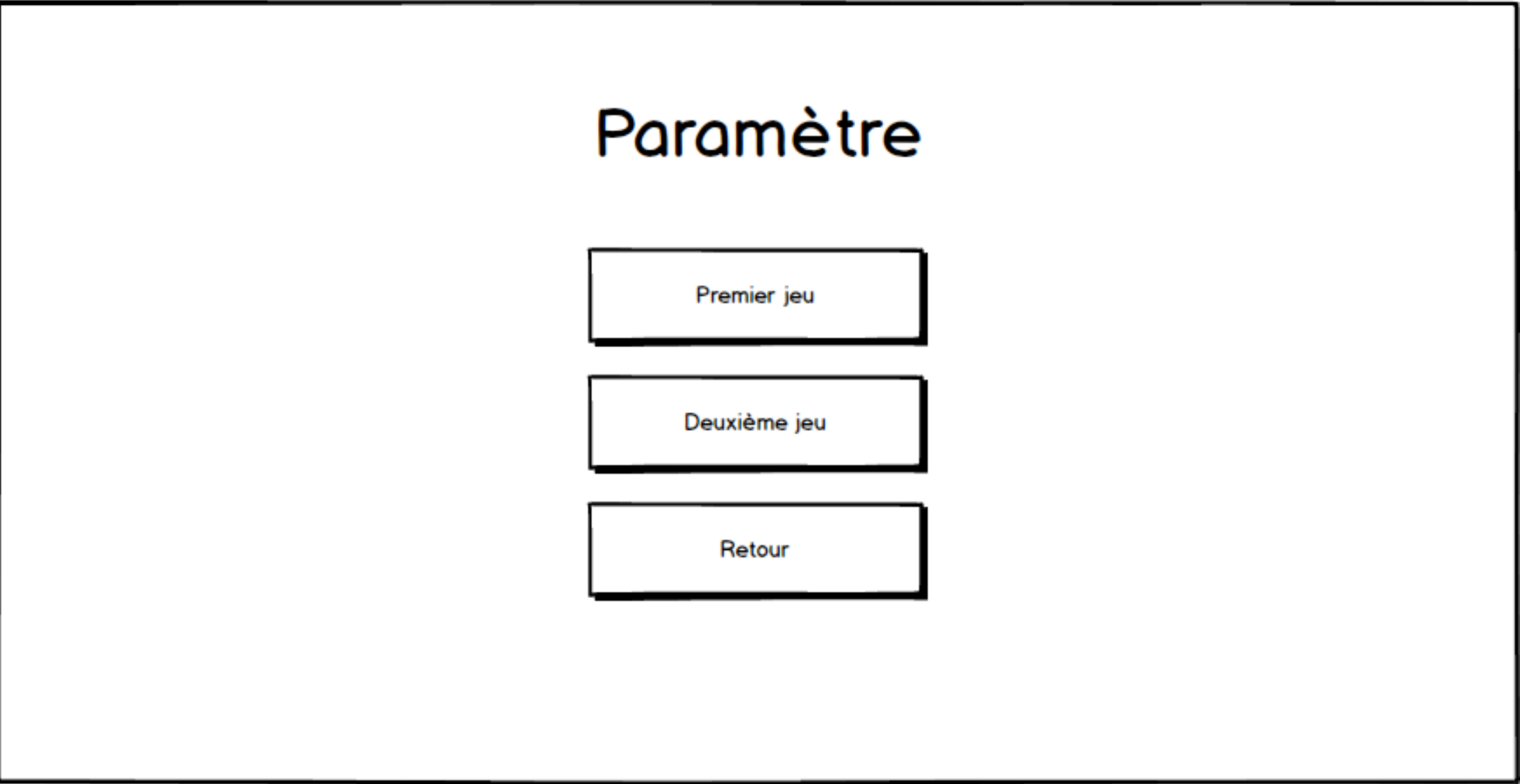

# Paramètre - Premier jeu

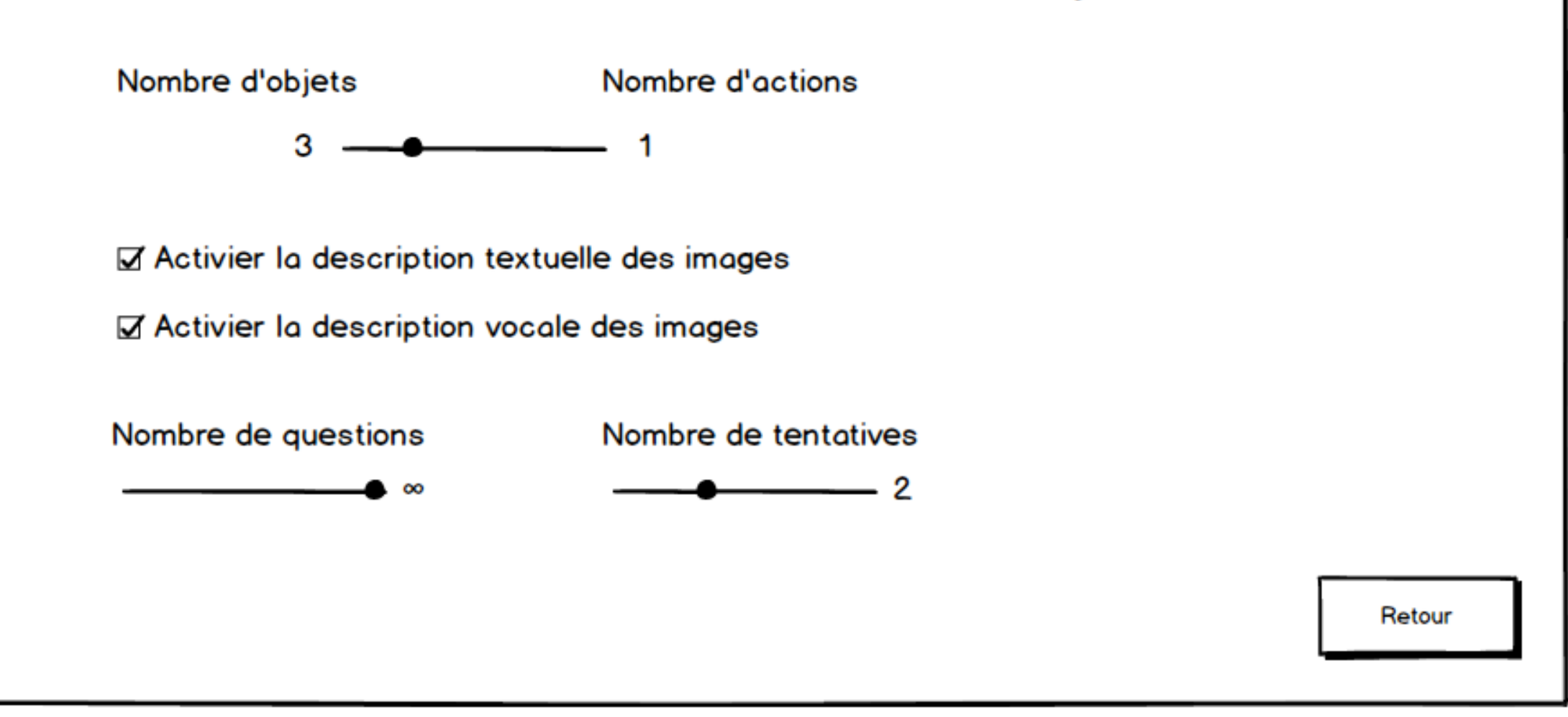

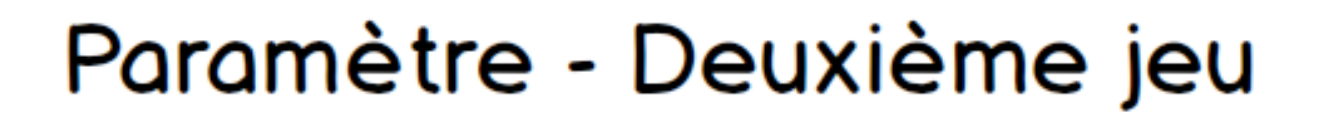

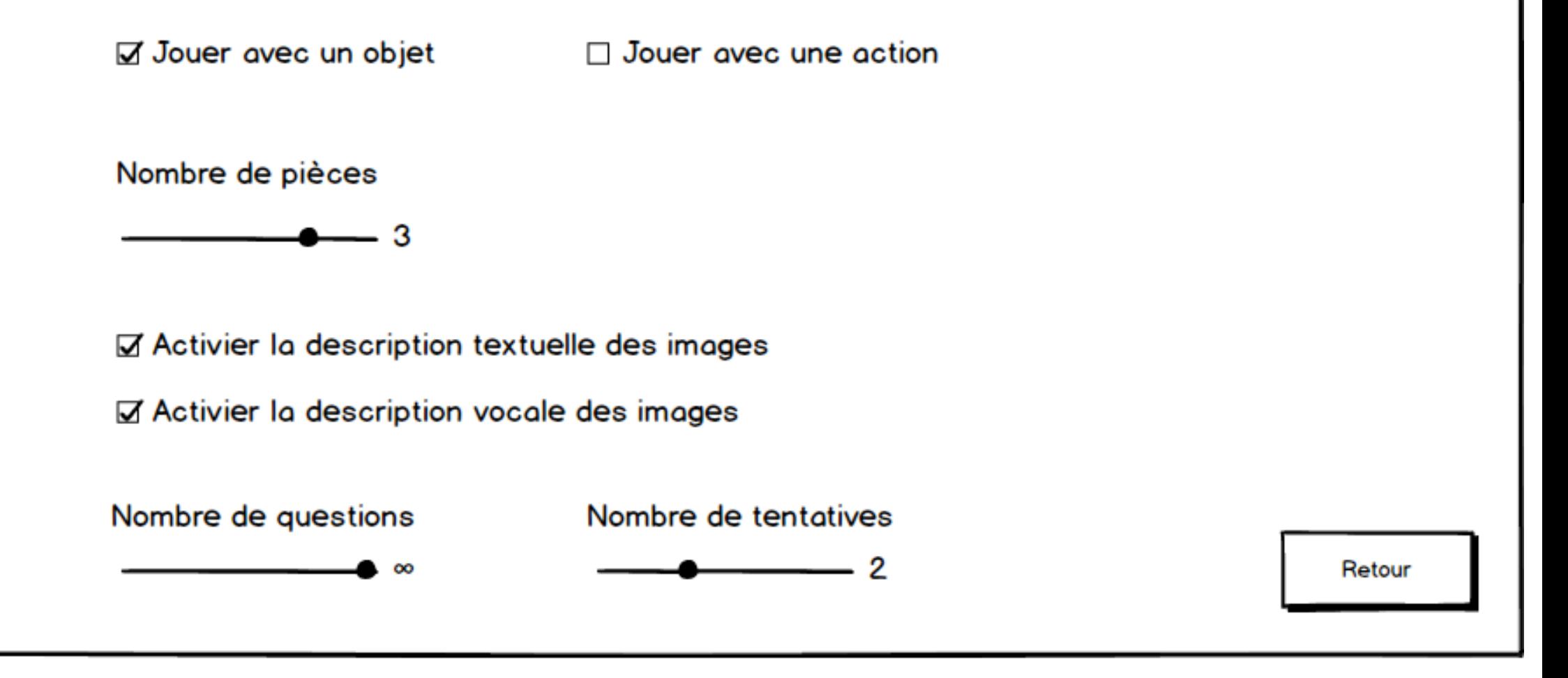